# **The Polyglot Rabbit**

**Adventures on OpenVMS with RabbitMQ, Erlang, and multiprotocol messaging**

Brett Cameron September 2014

### **Abstract**

RabbitMQ ([http://www.rabbitmq.com\)](http://www.rabbitmq.com/) is a popular 100% Erlang-based [\(http://www.erlang.org/\)](http://www.erlang.org/) Open Source message queuing system that implements the Advanced Message Queuing Protocol (AMQP). It has been estimated that there are presently some 35,000+ production deployments of RabbitMQ across the globe, and this number is growing rapidly. Most of these deployments are business-critical, underpinning everything from internet-based pizza ordering systems through to providing the central nervous system for OpenStack-based cloud deployments. RabbitMQ natively supports versions 0.8.0 and 0.9.1 of AMQP; however, a somewhat overlooked capability of RabbitMQ is its ability to also readily provide support via a flexible plugin architecture for a variety other popular Open Source message queuing protocols, including STOMP, MQTT, ZeroMQ, and RESTful messaging via the RabbitHub plugin. Most good message queuing protocols share many features in common; however some are better suited to a particular set of use cases than others. This ability of RabbitMQ to be able to seamlessly receive and propagate messages simultaneously via multiple protocols is an extremely powerful facility, and one that affords great flexibility. For example, it means that it is possible to use the most appropriate protocol for a particular function or to simultaneously use different protocols to disseminate the same data to different types of users via the most appropriate protocol without having to develop and maintain any separate gateway components. As a consequence of work done by the speaker to port Erlang to OpenVMS and to develop OpenVMS-friendly client API's, it is possible to fully utilize this message queuing technology in an OpenVMS environment. In this talk the presenter will discuss the multi-protocol features of RabbitMQ, how the capabilities of Erlang have been utilised to implement the powerful RabbitMQ plugin architecture, and how these capabilities of RabbitMQ can be used to implement a robust and highly scalable multi-protocol Open Source-based messaging hub.

### **About me**

Brett Cameron currently works as a senior architect with HP's corporate Cloud Services group, focusing on the design and implementation of message queuing and related integration services for customers and for internal use. Brett lives in Christchurch, New Zealand, and has worked in the software industry for some 22 years. In that time he has gained experience in a wide range of technologies, many of which have long since been retired to the software scrapheap of dubious ideas. In recent years Brett has specialized in systems integration, and the design and implementation of large distributed systems for HP's enterprise customers. This work has seen Brett get involved in the research and development of low-latency and highly scalable messaging solutions for the Financial Services sector running on HP platforms, and as a consequence of this work, Brett has been involved in several interesting Open Source projects, and he has been responsible (or should that be irresponsible) for porting various pieces of Open Source software to the HP OpenVMS platform. Brett holds a doctorate in chemical physics from the University of Canterbury, and still maintains close links with the University, working as a part time lecturer in the Computer Science and Electronic and Computer Engineering departments. In his spare time, Brett enjoys listening to music, playing the guitar, and drinking beer.

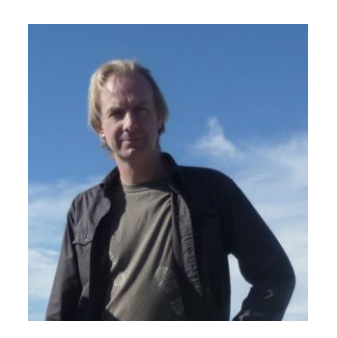

# **AGENDA**

- **Introduction**
- AMQP
- RabbitMQ
- RabbitMQ plugins
- Multi-protocol Open Source messaging hub
- Summary
- Questions

# **Introduction**

- Brief overview of RabbitMQ and AMQP
- RabbitMQ plugins
	- o Overview (what, where, why, how...)
	- o Plugin architecture
- Using RabbitMQ and various plugins to create a multi-protocol Open Source OpenVMS-based messaging hub
	- o Setting up a RabbitMQ cluster on OpenVMS
	- o Cluster performance/scalability
	- o Multi-protocol use-cases/examples
	- o Futures
- Wrap-up/questions
- 

# **AGENDA**

- Introduction
- **AMQP**
- RabbitMQ
- RabbitMQ plugins
- Multi-protocol Open Source messaging hub
- Summary
- Questions

# **AMQP introduction**

- AMQP (Advanced Message Queuing Protocol) is an open standard application layer protocol for message oriented middleware
	- It is an open protocol (like TCP, HTTP, SMTP, and so on)
- The defining features of AMQP are:
	- Message orientation
	- Queuing
	- Routing (including point-to-point and publish-and-subscribe)
	- Reliability
	- Security
- AMQP mandates the behaviour of the messaging provider and client
	- Implementations from different vendors are truly interoperable
	- Previous attempts to standardise middleware have focussed at the API level
		- $\circ$  This approach did not create interoperability
	- Instead of merely defining an API, AMQP defines a wire-level protocol
		- $\circ$  A wire-level protocol is a description of the format of the data that is sent across the network as a stream of octets
		- o Any tool that can create and interpret messages that conform to the defined wire-level protocol can interoperate with any other compliant tool, irrespective of implementation language

### **History**

- AMQP was originally designed to provide a vendor-neutral protocol for managing the flow of messages across an enterprise's business systems
- AMQP was developed from mid-2004 to mid-2006 by JPMorgan Chase and iMatix
	- iMatix also developed the original AMQP implementation (OpenAMQ)
	- See [http://www.openamq.org](http://www.openamq.org/)
- JPMorgan Chase and iMatix documented the protocol and assigned it to a working group that included Red Hat, Cisco Systems, TWIST, IONA, and iMatix
- As of June 2014, the working group consisted of:
	- Bank of America, Bloomberg Finance, Credit Suisse, Deutsche Börse, JPMorgan Chase Bank, Informatica, LogMeIn, Microsoft, Red Hat, SITA, Software AG, US Department of Homeland Security, WSO2
	- Mixture of Financial Services companies and technology providers
	- See [http://www.amqp.org](http://www.amqp.org/)
- Although AMQP originated in the financial services industry, it has general applicability to a broad range of middleware problems

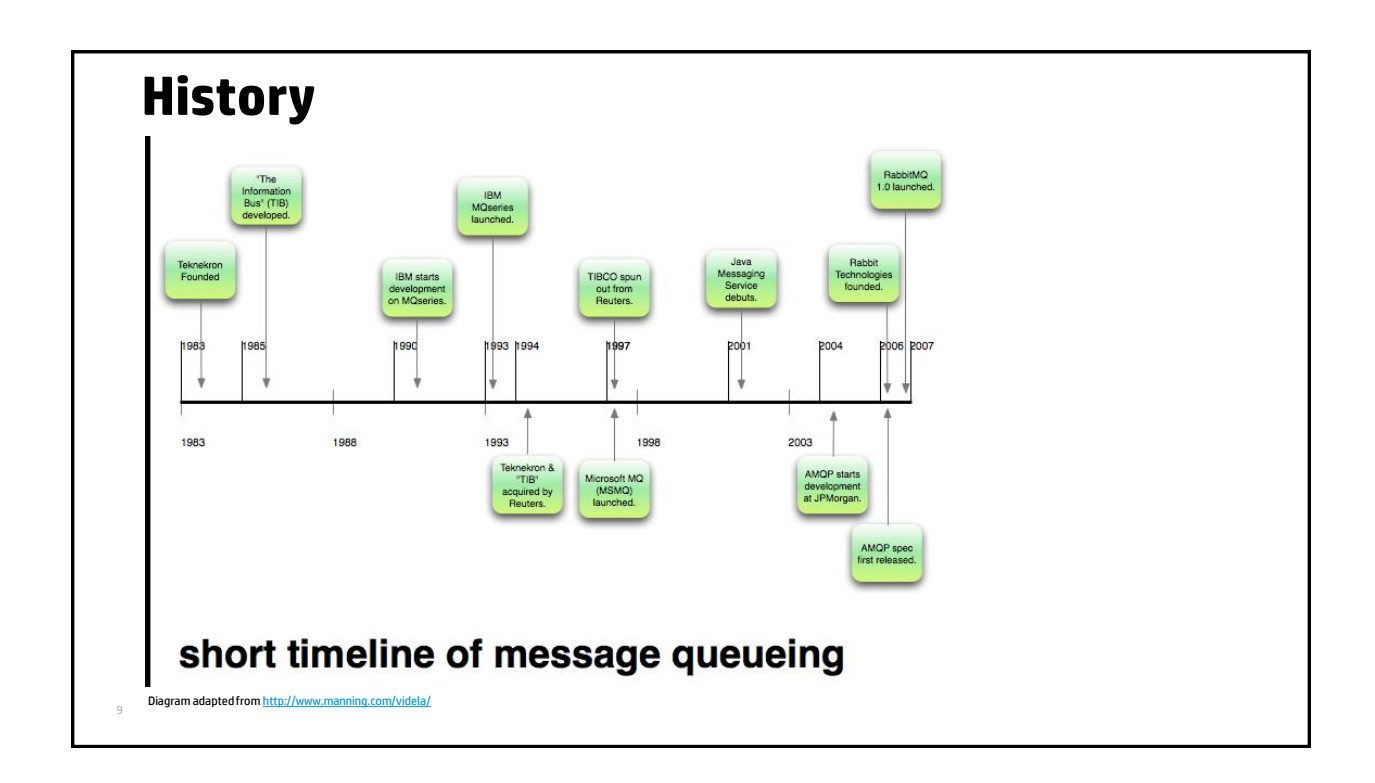

### **Motivation**

- AMQP was born of frustration…
- Message oriented middleware needs to be everywhere in order to be useful, but…
	- Traditionally dominant solutions are typically very proprietary
		- They are frequently too expensive for everyday use
		- They invariably do not interoperate
	- The above *issues* with proprietary solutions have resulted in numerous home-grown developments
		- Custom middleware solutions
		- Custom adaptors
	- The net result for a large enterprise is *middleware hell*
		- Hundred's of applications, thousand's of links
		- Every other connection is different
		- Massive waste of effort
		- Costly to implement
		- Costly and difficult to maintain

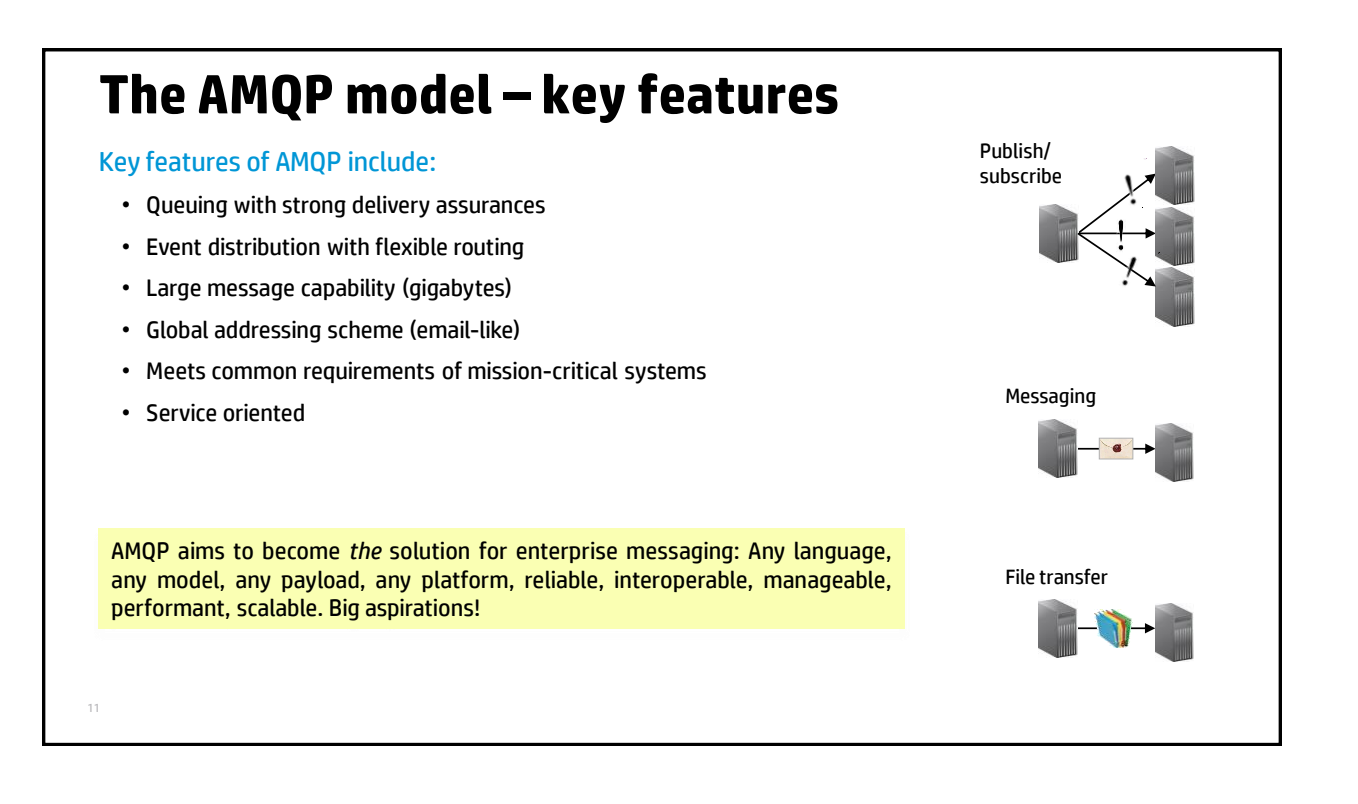

### **Comparison with some other protocols**

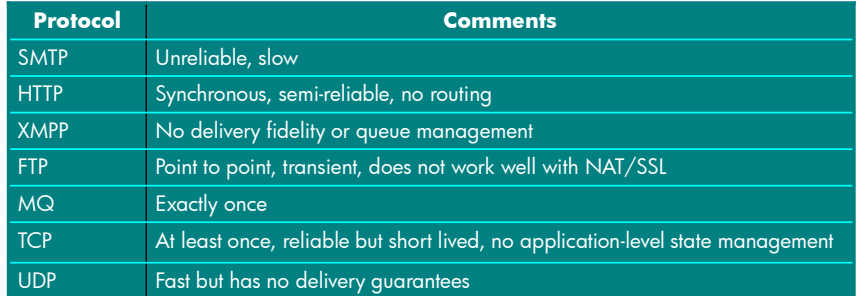

*AMQP can accommodate all of the above as use-cases… and switch between them (open, ubiquitous, and adaptable)*

### **The AMQP model – key components**

#### • **Message layer**

- − Exchanges
	- Software *switches* or *routers*
	- Message producers publish messages to exchanges
	- Three basic types:
		- − Direct, fan-out, and topic
- − Queues
	- Are (essentially) FIFO containers that hold messages
	- Can be memory only or backed by disk
	- Have various convenience options on who can use them, automatic clean-up, and so on
- − Bindings
	- A binding associates an exchange with a queue
	- Messages published to an exchange are routed by the exchange to any bound queues

#### • **A peer-to-peer wire protocol**

13

- **Message broker**
	- − Applications connect to a broker to participate in the AMQP network
	- − The connection is used to establish a session
		- Sessions provide state between connections, establish identity, ease failover
	- − Connections are further subdivided into channels
		- Multiple threads of control within an application can share one connection

*Note that we are really only talking about AMQP 0.8 and 0.9.1 here.*  Things are a bit different with AMQP 1.0, which only defines the<br>network wire-level protocol for the exchange of messages between<br>two endpoints. The 1.0 standard supports exchanging messages in<br>peer-to-peer fashion or via

### **Scales of deployment**

AMQP implementations can cover deployment at different levels of scale ranging from trivial to the mind-boggling... no job too big or too small.

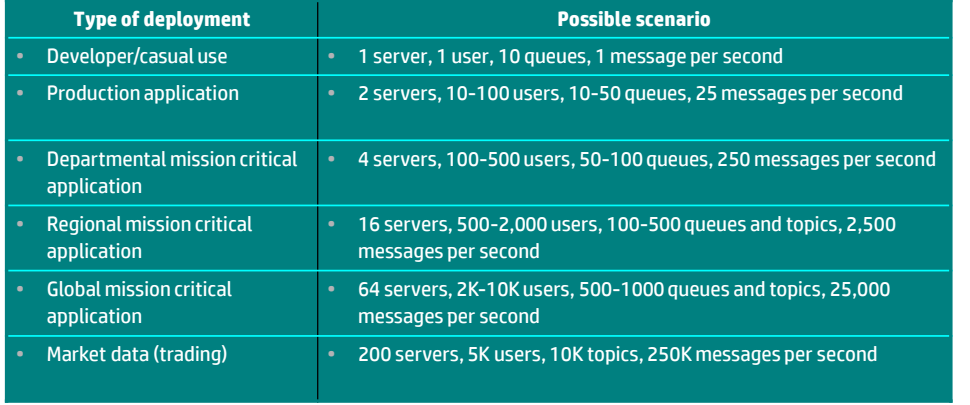

*As well as volume, the latency of message transfer is often important; AMQP implementations can deliver messages with latencies of less than 200μs*

### **Some typical usage patterns**

#### • Direct exchanges

- Simple point-to-point queue delivery
- Abstracted point-to-point queue
- Load-balanced point-to-point queue delivery
- RPC

#### • Fan-out and topic exchanges

- Dynamic (non-persistent) publish/subscribe delivery
- Durable (persistent) publish/subscribe delivery

#### • Inter-network connectivity

*Let's briefly look at the three primary exchange types...*

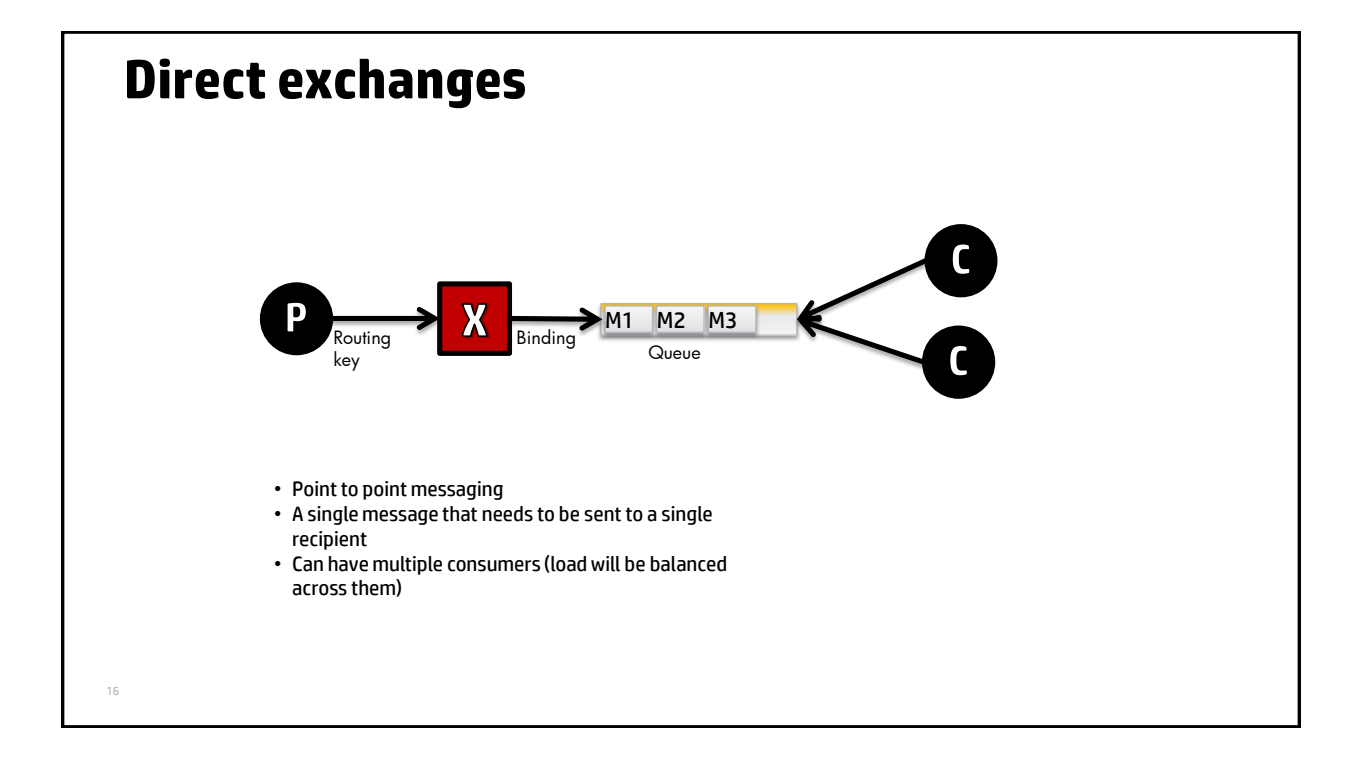

![](_page_8_Figure_1.jpeg)

![](_page_8_Figure_2.jpeg)

# **AGENDA**

- Introduction
- AMQP
- **RabbitMQ**
- RabbitMQ plugins
- Multi-protocol Open Source messaging hub
- Summary
- Questions

![](_page_9_Picture_9.jpeg)

![](_page_10_Figure_1.jpeg)

## **Very brief RabbitMQ history**

#### • 2006

- Rabbit Technologies Ltd. founded and the first version of RabbitMQ was born
- RabbitMQ source code is released under the Mozilla Public License

#### • 2006 – today

– Rapid adoption (good product, catchy name, excellent support), incremental rollout of new features

#### • April 2010

– Rabbit Technologies Ltd. was acquired in April 2010 by VMware

#### • April 2013

– VMware and EMC spin out some of their cloud-related computing projects - including RabbitMQ -into an autonomous company, Pivotal Software, Inc. [\(http://www.gopivotal.com/](http://www.gopivotal.com/))

![](_page_10_Picture_155.jpeg)

### **RabbitMQ business-critical features**

In the next few slides we'll have a quick look at:

- Scalability through clustering
- High-availability
- Management and monitoring
- Security

24

• T-shirt sizes to suit all requirements

![](_page_11_Picture_8.jpeg)

![](_page_11_Figure_9.jpeg)

- Producers and consumers can send and retrieve messages by connecting to any broker in the cluster, allowing load to be spread evenly and avoid having a single point of failure for all queues
- A queue only lives on one cluster node (actually, with HA queue replication, it's not quite that simple... see next slide)
- Consumers are able to retrieve any message from any queue in the cluster, even if they are not connected to the server that owns the queue

• By using clustering, you can add new queues on new brokers without re-configuring clients

![](_page_12_Figure_1.jpeg)

### **Management and monitoring**

- The RabbitMQ Management plugin provides an HTTP-based RESTful API for management and monitoring the RabbitMQ broker
- Two tools are provided that use this API:
	- A powerful browser-based UI
	- A powerful command line tool (rabbitmqadmin)
	- rabbitmqadmin can perform the same actions as the web-based UI, and is convenient for use when scripting
- Or you can use the API to develop your own tools...

![](_page_12_Picture_140.jpeg)

## **Security**

#### Virtual hosts (vhosts)

- When an AMQP client establishes a connection to an AMQP server, it specifies a virtual host within which it intends to operate
- A first level of access control is enforced at this point, with the server checking whether the user has any permissions to access the virtual hosts, and rejecting the connection attempt otherwise
- Vhosts are essentially independent RabbitMQ message brokers within the RabbitMQ process with their own queues, exchanges, permissions, and so on

#### Users and permissions

- A second level of access control is enforced when certain operations are performed on resources
	- Resources (exchanges and queues) are named entities inside a particular virtual host
- RabbitMQ distinguishes between *configure*, *write,* and *read* operations on a resource
	- *Configure* operations create or destroy resources, or alter their behavior
	- *Write* operations inject messages into a resource
	- *Read* operations retrieve messages from a resource

![](_page_13_Picture_14.jpeg)

- OpenAMQ [\(http://www.openamq.org\)](http://www.openamq.org/)
	- Original Open Source implementation of AMQP, written in C by iMatix
	- o No longer supported (sadly)
	- Runs on Linux, AIX, Solaris, Windows, OpenVMS, HP-UX
	- Includes broker, APIs in C/C++ and Java JMS, remote administration shell, scripting, federation, failover, and AMQP-over-HTTP via the RestMS protocol
- Apache Qpid (<http://qpid.apache.org/>)
	- A project in the Apache Foundation
	- Includes broker and APIs that support C++, Ruby, Java, JMS, Python and .NET; AMQP 1.0 support
- Red Hat Enterprise MRG ([http://www.redhat.com/mrg/\)](http://www.redhat.com/mrg/)
	- Rich set of features including management, federation, Active-Active clustering, and APIs for C++, Ruby, Java, JMS, Python .NET; AMQP 1.0 support
- SwiftMQ [\(http://www.swiftmq.com/](http://www.swiftmq.com/))
	- An enterprise-grade JMS messaging product with full support for AMQP 1.0
- StormMQ [\(http://stormmq.com/](http://stormmq.com/))
	- A cloud-hosted messaging service based on AMQP